$\bullet$  $\bullet$ 

 $\bullet$ 

 $\blacksquare$ 

a m

v

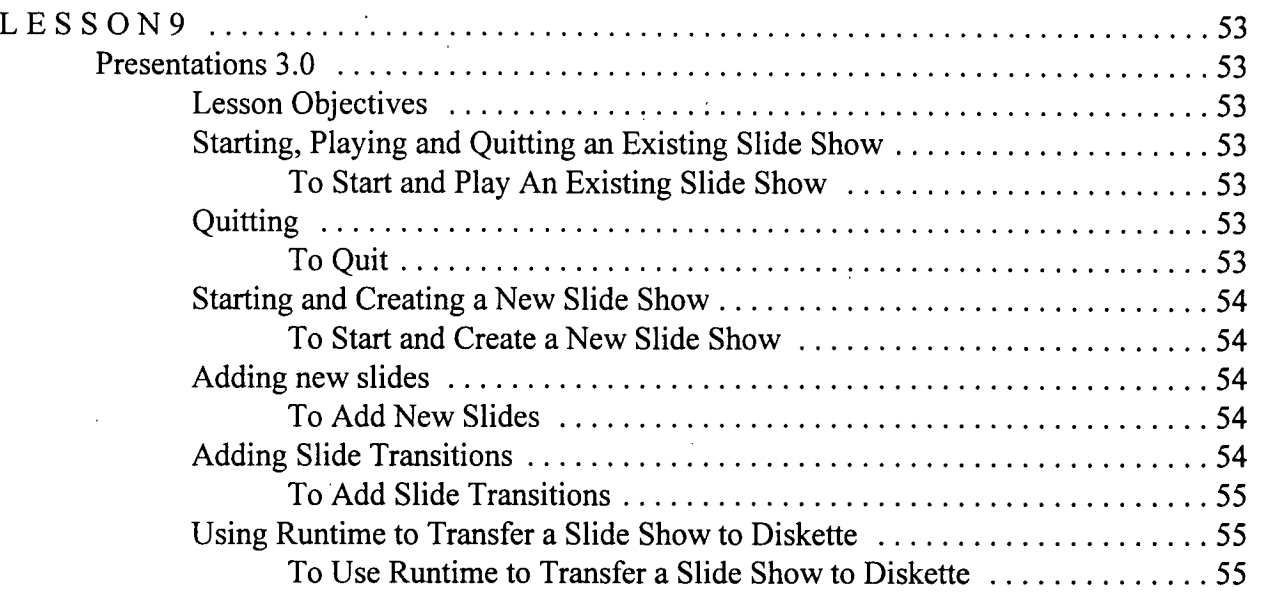